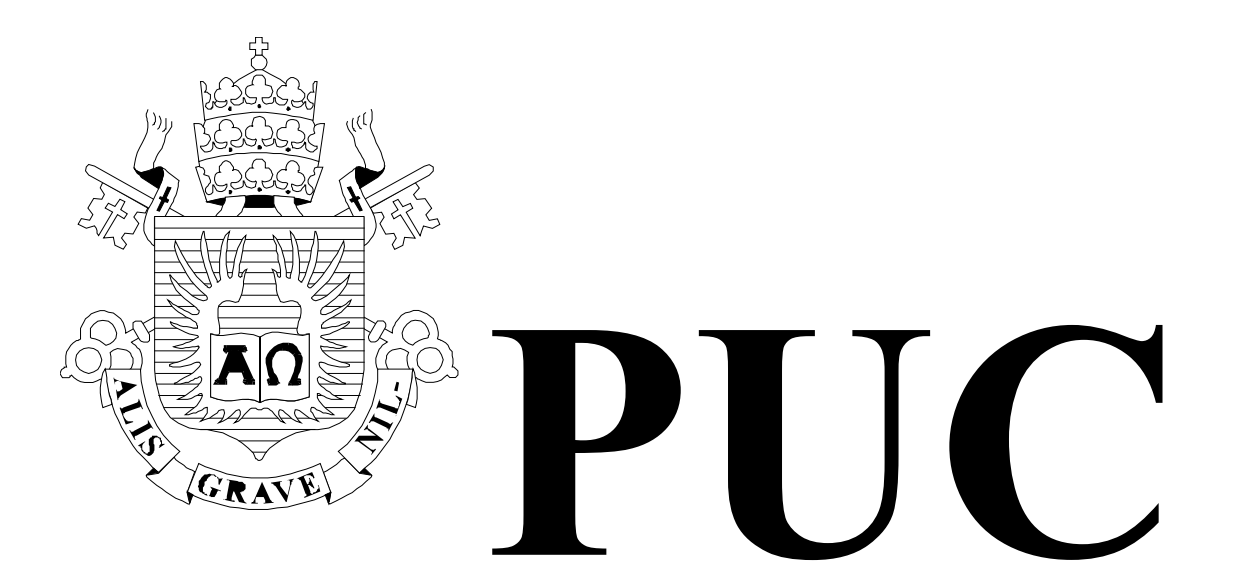

ISSN 0103-9741

Monografias em Ciência da Computação no 07/02

# **Tecnologias de Informação Aplicadas à Educação (TIAE): Manual do Aprendiz**

Carlos José Pereira de Lucena Hugo Fuks

Departamento de Informática

PONTIFÍCIA UNIVERSIDADE CATÓLICA DO RIO DE JANEIRO RUA MARQUÊS DE SÃO VICENTE, 225 - CEP 22453-900 RIO DE JANEIRO - BRASIL

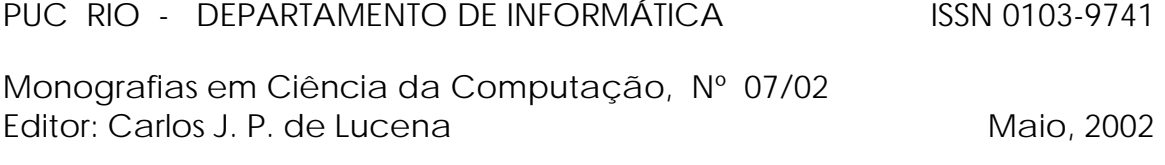

# **Tecnologias de Informação Aplicadas à Educação (TIAE): Manual do Aprendiz \***

Carlos José Pereira de Lucena Hugo Fuks

**\*** Trabalho patrocinado pelo Ministério de Ciência e Tecnologia da Presidência da República Federativa do Brasil.

# **Tecnologias de Informação Aplicadas à Educação (TIAE): Manual do Aprendiz**

#### **Carlos José Pereira de Lucena Hugo Fuks**

Laboratório de Engenharia de Software – LES Departamento de Informática Pontifícia Universidade Católica do Rio de Janeiro – PUC-Rio Rua Marquês de São Vicente, 225, 22453-900. Rio de Janeiro, Brasil.

[lucena,hugo]@inf.puc-rio.br

PUC-RioInf.MCC07/02. Maio de 2002.

#### **RESUMO**

Este trabalho descreve a metodologia usada no curso Tecnologias de Informação Aplicadas à Educação (TIAE), um curso completamente à distância via Internet. O assunto do curso é o uso das tecnologias da informação aplicadas à educação e é ministrado utilizando o ambiente AulaNet, um *groupware* para a p ensino e aprendizagem na Web.

**Palavras Chave**: groupware, educação a distância, instrução baseada na Web, aprendizado colaborativo.

#### **ABSTRACT**

This paper presents the methodology used in the Information Technology Applied to Education course, a course delivered through the Internet. The course is about the application of information technology to education. The course is being delivered using the AulaNet environment, a groupware for the creation, participation and maintenance of Web-based courses.

**Keywords**: groupware, distance learning, Web-based instruction, collaborative learning.

# **Tecnologias de Informação Aplicadas à Educação (TIAE) Manual do Aprendiz**

Versão 2002.2

# **1. Introdução**

O objetivo do curso TIAE [Fuks, Gerosa & Lucena, 2002a] é que seus alunos aprendam a trabalhar com o grupo as tecnologias da informação, tornando-se educadores baseados na Web. O curso é oferecido desde 1998 como uma disciplina do Departamento de Informática da PUC-Rio e é ministrado totalmente via Internet pelo ambiente AulaNet.

Devido à Internet – que se traduz em lentidão, falta de segurança, quedas freqüentes, bugs – pode ocorrer frustrações para os que decidirem sucumbir aos problemas que permeiam a grande rede. Para aqueles que por este ou outros motivos não desejarem mais persistir no curso, pode-se utilizar o item 'Pedir trancamento de matrícula em um curso' (na tela BEM-VINDO(A)).

Cabe ressaltar que não haverá aulas presenciais, o que exigirá do aluno (ser passivo) uma atitude de aprendiz (ser ativo). É fundamental que o aprendiz tenha familiaridade com a Internet (navegador, correio eletrônico, listas etc.), familiaridade de uso de software de autoria para preparação de conteúdos (pelo menos um editor de texto e transparências) e alguma experiência de ensino em qualquer área e em qualquer nível. Além disso, mais do que fundamental, é crucial que o aprendiz esteja motivado e tenha tempo para se dedicar à disciplina e se envolver com a turma.

# **2. O Ambiente de Aprendizagem AulaNet**

O AulaNet é um ambiente gratuito para a criação, aplicação e administração de cursos baseados na Web, cujo desenvolvimento vem se realizando desde Junho de 1997 no Laboratório de Engenharia de Software da PUC-Rio. O AulaNet se baseia nas relações de trabalho cooperativo que se manifestam nas interações dos aprendizes com seus mediadores, outros aprendizes e conteúdos didáticos.

Em cursos do AulaNet, os docentes podem assumir basicamente três papéis: coordenador do curso, docente co-autor e mediador. O coordenador é responsável por estruturar o curso, selecionando e configurando quais serviços serão disponibilizados, definir a ementa, a metodologia e outras informações do curso. O docente co-autor é responsável por produzir e inserir os conteúdos didáticos nos serviços selecionados pelo coordenador. O mediador é o facilitador do grupo, responsável por manter a ordem, motivar e avaliar os aprendizes.

Os serviços do AulaNet são baseados no princípio que para aprender em grupo, um indivíduo tem que compartilhar idéias (se comunicar), estar em sintonia com os outros participantes do grupo (se coordenar), e realizar as tarefas satisfatoriamente (cooperar) [Fuks, 2000]. Os serviços são colocados à disposição do docente durante a criação e atualização de um curso, permitindo a ele selecionar quais vão se tornar serviços disponíveis aos aprendizes, configurando a área de trabalho do curso. Estes serviços ficam acessíveis através de um menu representado graficamente como um controle remoto (Figura 1).

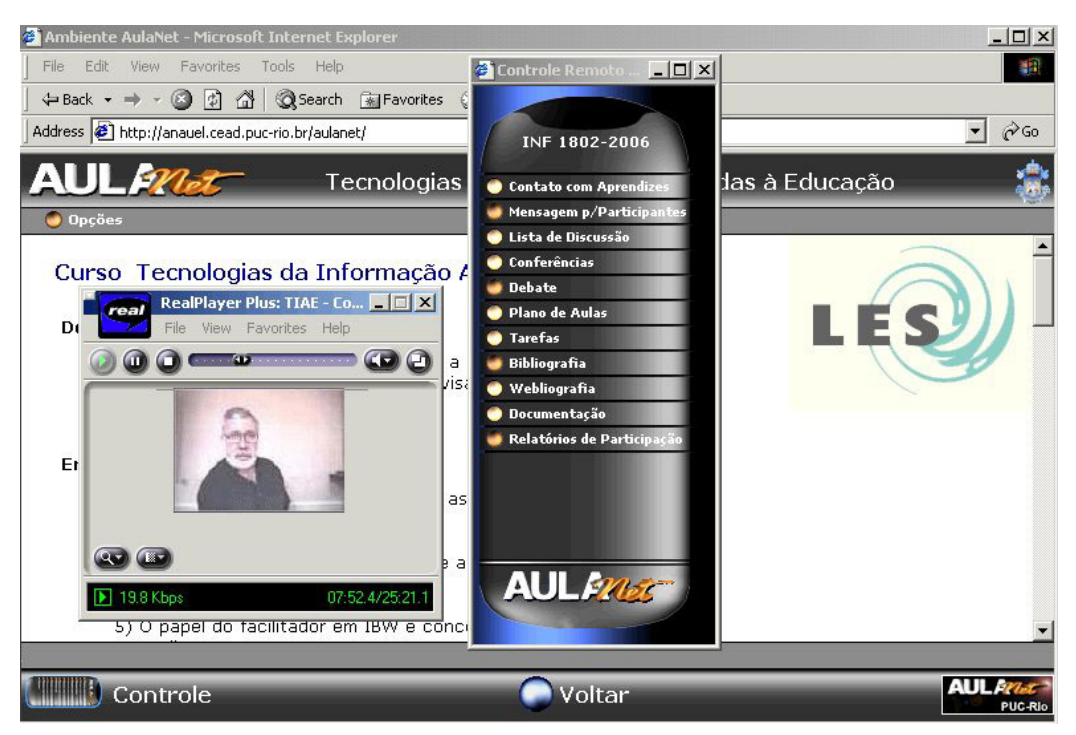

Figura 1 – Interface do AulaNet destacando o menu no formato de controle remoto e um conteúdo na forma de vídeo

# **3. Os serviços do TIAE**

Para suavizar a adaptação dos aprendizes ao ambiente, à metodologia do curso e ao aprendizado via Internet, os serviços do AulaNet são acrescentados ao curso TIAE em seu decorrer. Analisaremos agora o uso adotado para cada serviço.

### **3.1. Serviços de comunicação**

Os serviços de comunicação fornecem as facilidades que permitem a troca e o envio de informações. Por se tratar de um curso baseado principalmente na interação entre os participantes, o curso TIAE utiliza todos os serviços de comunicação disponíveis no ambiente.

O serviço de **Contato com os Docentes** é um canal para contatar os docentes do curso. As mensagens são enviadas através de correio eletrônico para estes e ficam disponíveis no ambiente para posterior consulta. No TIAE este serviço é utilizado pelos aprendizes para tirar dúvidas operacionais e fazer comentários ou reclamações que não sejam relevantes para todos participantes. Para tanto, ele deve escolher o destinatário da mensagem (os mediadores do curso). Quando o assunto da mensagem for de interesse de toda a turma, o aprendiz deve utilizar a Lista de Discussão ou as Conferências para envolver a turma na discussão.

A **Lista de Discussão** é utilizada para comunicação com toda a turma. Neste serviço quando uma mensagem é postada, além de ser armazenada no ambiente, ela é enviada para a caixa de correio eletrônico de todos os membros do grupo. Com isso, todos tomam ciência das atividades, mesmo sem entrar no ambiente. Neste serviço, as mensagens são mostradas na forma de uma lista ordenada cronologicamente e podem ser consultadas a qualquer hora. Os mediadores deste curso utilizam o serviço para enviar mensagens de coordenação. Os aprendizes podem utilizar este serviço para se comunicar com toda a turma sobre assuntos que não sejam cobertos nas Conferências ou para dar algum aviso. Neste curso, os mediadores utilizam este serviço para informar os aprendizes sobre atividades, alertá-los para data, etc.

As **Conferências** funcionam no estilo de fórum, ou seja, é possível colocar mensagens respondendo, comentando ou criticando outra mensagem, e estas ficam aninhadas abaixo da mensagem referenciada. Esta estruturação permite organizar a discussão por tópicos, sem que as mensagens de um tópico se misturem com as dos outros, conforme podemos observar na Figura 2. As Conferências são utilizadas no TIAE para desenvolver em profundidade os temas do curso e para a avaliação colaborativa dos conteúdos educacionais desenvolvidos pelos aprendizes do curso.

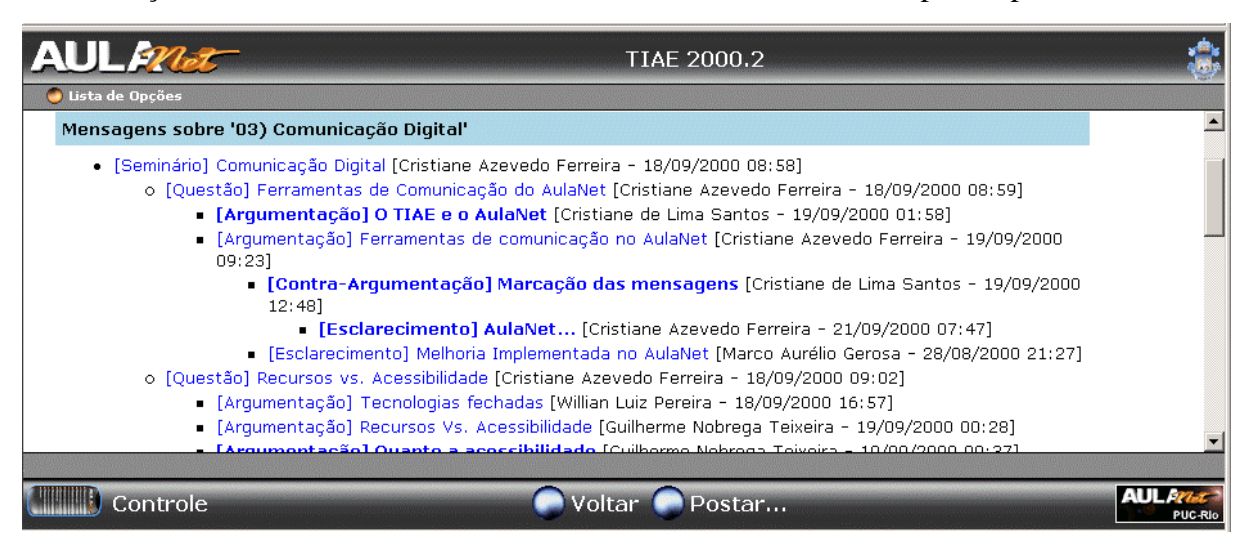

Figura 2 – Trecho de um diálogo numa Conferência

O serviço **Debate** é uma conversa em tempo real entre os participantes através de um *chat* textual. No TIAE, os temas são divididos em aulas e o Debate é utilizado para discuti-los semanalmente. Por ser uma ferramenta de comunicação síncrona, todos devem estar conectados no momento do debate. Por isso o horário do debate semanal é fixo – quinta-feira 12h às 13h (em ponto) – e os aprendizes devem se organizar para estarem presentes, de preferência chegando 10 minutos antes. Fora deste horário, os aprendizes tem liberdade de se encontrar no debate para discutir assuntos que lhe interessam.

O serviço **Mensagens aos Participantes** permite que membros do grupo que estejam conectados simultaneamente ao ambiente possam se contatar através de mensagens que se abrem em novas janelas. No TIAE, ele normalmente é utilizado para comunicação individual entre participantes, solicitação de informação e esclarecimento de dúvidas. É importante ressaltar que as trocas de mensagens deste serviço não ficam registradas no ambiente.

# **3.2. Serviços de coordenação**

Os serviços de coordenação fornecem os meios para gerenciar o grupo, maximizar a cooperação entre seus membros e garantir o cumprimento das atividades.

O serviço **Tarefas** é utilizado para designar atividades aos aprendizes. O AulaNet gerencia a submissão de arquivos de resolução das tarefas e permite ao mediador avaliá-los e comentá-los. No TIAE, este serviço é utilizado para a designação de um trabalho final em grupo, que é a elaboração de um conteúdo sobre um dos temas do curso. Os aprendizes que em sua tarefa final desenvolverem bons conteúdos são convidados a serem aprendizes co-autores, de forma que seu trabalho passe a fazer parte dos conteúdos das próximas versões do curso.

O **Plano de Aulas** é utilizado pelos docentes para estruturar os conteúdos didáticos do curso, separando-os em aulas, que seguem uma ordem sugerida, mas não imposta. No TIAE, os conteúdos das aulas são constituídos basicamente de vídeos, transparências e textos complementares que os aprendizes podem consultar a qualquer hora. O ambiente possibilita que o aprendiz faça anotações privadas sobre uma aula, como comentários, dúvidas, pendências e observações, que ficam armazenadas para sua consulta pessoal.

O **Acompanhamento de Participação** possibilita a quantificação e qualificação das participações dos aprendizes e torna disponível a todos os relatórios de participação. A qualificação das mensagens se dá pela atribuição pelo mediador de comentários e conceitos, sendo que estes podem ser diferentes para os serviços síncronos e assíncronos do curso. Cabe ressaltar, porém, que o conceito médio não corresponde à média final do curso, apesar de poder influenciá-la.

### **3.3. Serviços de cooperação**

Os mecanismos de cooperação fornecem os meios para a aprendizagem cooperativa, a realização de atividades e a resolução de problemas.

Os serviços **Bibliografia**, **Webliografia** e **Documentação** são os outros meios pelos quais o docente pode apresentar conteúdos didáticos para os aprendizes. A Bibliografia é composta por referências a livros-texto que podem ser utilizados como material de apoio ao curso. A Webliografia é composta de referências a páginas da Internet externas ao ambiente. E a Documentação é composta de conteúdos que não estão associados a nenhuma aula e servem como material extra para o curso.

O serviço de **Co-autoria de Aprendiz** é utilizado para permitir que os aprendizes forneçam individualmente novos conteúdos para o curso. O docente precisa certificar estes conteúdos para que sejam incorporados.

# **4. Papéis no TIAE**

Como o objetivo do TIAE é capacitar educadores a trabalharem com as novas tecnologias de informação no ensino-aprendizagem, a inversão de papéis entre os docentes e aprendizes é incentivada e valorizada. Por isso, foram criados dois papéis especiais para os aprendizes: seminarista da Conferência e moderador do Debate. Os aprendizes se revezam nestes papéis ao longo dos temas do curso.

O seminarista é responsável por iniciar a discussão através de uma mensagem da categoria Seminário. Nesta mensagem o seminarista aborda um aspecto do tema da semana, deixando claro seu ponto de vista. Além da mensagem Seminário, ele também coloca três mensagens da categoria Questão com questões para que os aprendizes argumentem ao longo da semana. Durante este período de argumentação, o seminarista fica responsável por animar e manter a dinâmica da Conferência. Já o moderador é o responsável por tocar o Debate (*chat*), e os outros aprendizes ficam incumbidos participar nas discussões da Conferência e do Debate, aprofundando-se nos tópicos em questão. A dinâmica do curso é, portanto, fundamentalmente centrada na colaboração entre os aprendizes através das ferramentas de comunicação. Veremos agora algumas orientações para estes papéis.

#### **4.1. Seminarista**

O seminarista deve escolher um tópico sobre o tema da semana e elaborar um texto sobre ele, mostrando sua visão. **O seminário e suas questões devem ser sempre postados na segunda-feira até às 12h**.

Qual o tamanho e formato do seminário? O seminário é uma mensagem textual para ser lida na tela do computador e não um arquivo doc que deve ser impresso para leitura em papel. Ler no papel é certamente diferente de ler na tela do computador - a televisão interativa. A leitura no papel convida à reflexão enquanto a "leitura" na televisão definitivamente não. O seminário sem dúvida deve instigar a reflexão o que nos leva temporariamente a uma contradição.

No início do século XX era comum um parágrafo ter mais de 10 sentenças chegando até duas páginas. Hoje em dia, é comum encontramos parágrafos de uma única sentença - a

sentença/parágrafo. O que se perdeu basicamente foi a capacidade de se expor um argumento; o leitor re-educado pela televisão não consegue mais se concentrar por longos períodos de tempo.

Uma negociação razoável entre o parágrafo e a televisão é o parágrafo de 3 a 5 sentenças, cabendo à sentença/parágrafo (parágrafo composto de uma única sentença) o câmbio de assuntos, por exemplo. Para não cansar o leitor pós-literato, cuja atenção é disputada no tapa, os parágrafos devem ter tamanhos variados (da sentença/parágrafo ao parágrafo de 5 sentenças) e serem sempre bem pontuados.

Pode se fazer uma analogia entre a diminuição do tamanho do parágrafo com a diminuição da quantidade de parágrafos por argumento - no caso o seminário e suas reações nas Conferências. Com menos de 3 parágrafos dificilmente se argumenta qualquer coisa: introdução, argumentação propriamente dita e conclusão. Do outro lado da equação temos a tela (muitas vezes telinha) do computador, que dificulta os "vai-e-vems" tão fáceis nos livros. O fiel desta relação é a necessidade de se manter o foco do seminário (e de qualquer outra mensagem).

Lembrem-se que o seminário deve expressar o ponto de vista do seminarista sobre o tópico da semana e não ser uma mera repetição ou resumo dos conteúdos do curso. Além disto, o seminário NUNCA pode repetir o título do tema da semana.

Após postar seu seminário, o seminarista deve propor 3 questões sobre o tema da semana, tentando fazer o gancho com seu seminário. Cada uma das questões fica em uma mensagem separada, que é criada ao responder o seminário. Observe a indentação das questões em relação ao seminário na Figura 3.

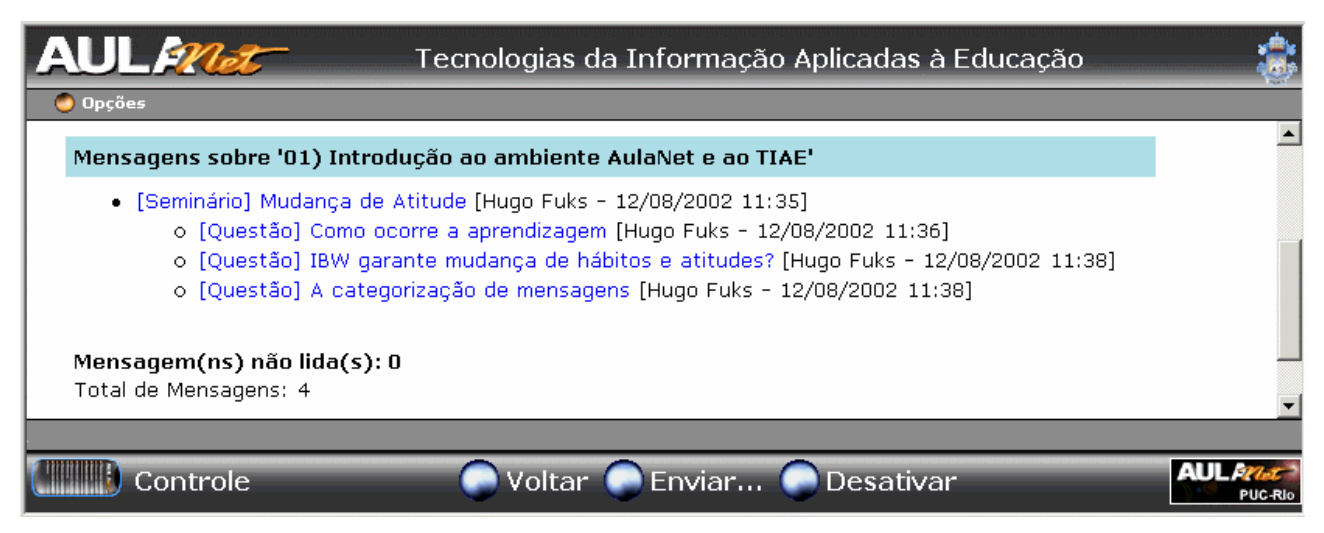

Figura 3 – Estruturação do seminário e suas questões em uma Conferência

As questões devem fazer sentido e motivar os aprendizes a respondê-las. Para isso, as perguntas não podem ser muito complexas de serem respondidas nem gerarem respostas minimalistas ou maniqueístas. As perguntas têm que levar em conta o seminário, para criar um encadeamento no tema.

As questões propostas têm que gerar discussão e ter um objetivo bem definido. Deve-se evitar perguntas muito abertas, como "O que você acha do uso da informática na Educação?", pois perguntas deste tipo geram discussões muito dispersas. A pergunta deve ter um foco bem definido para que o assunto seja discutido em profundidade e não em abrangência.

Ao longo da semana, o seminarista da Conferência deve motivar os participantes a contribuir: através de mensagens individuais (serviço Contato com Participantes) ou ao grupo (através da Lista de Discussão). O seminarista também deve encorajar o aprofundamento, questionando as mensagens dos colegas, entretanto sem conduzir a discussão para o que ele acredite ser a verdade. O seminarista deve deixar que o grupo chegue às conclusões, mas deve instigá-lo para tanto.

Também fica a cargo do seminarista verificar as mensagens dos colegas. Em caso de mensagens com problemas na argumentação, seja erro ou má elaboração, ele deve postar questões pedindo esclarecimento, de forma que não ocorram mal entendidos e informações incompletas.

Uma boa dica é aproveitar trechos das mensagens dos colegas para puxar novos assuntos ou para instigar o aprofundamento da discussão. Porém, deve-se tomar o cuidado para que não haja muitos assuntos sendo discutidos ao mesmo tempo, pois isto dispersa a discussão. Novos assuntos podem ser puxados quando o seminarista sentir que um dos tópicos sendo discutidos está se concluindo.

Ao se aproximar do final do período de discussão na conferência, o seminarista deve tentar fazer com que o grupo convirja nas respostas às questões propostas. Porém, deve-se lembrar que o que é desejado é o alinhamento de idéias e não a harmonização e o consenso. No final da discussão, todas as idéias e pontos de vistas devem ter sido expostos e entendidos, mas não é necessário que se chegue a uma única solução para as questões. As idéias devem "duelar", e os aprendizes devem ter maturidade para aceitar as idéias e posições dos outros e tirar proveito delas. No TIAE, a "disputa" entre a idéia 1 e a idéia 3, não pode redundar na idéia 2. Esta idéia não seria boa para ninguém. O importante é a discussão gerada do confronto das idéias diferentes. É desta discussão que decorre o aprendizado. Se todos tiverem as mesmas idéias, a discussão perde o sentido.

Para que haja o bom entendimento e compreensão das idéias, a forma como elas são expostas deve ser adequada: clara, organizada, cordial, concisa e sem erros de português. As mensagens das conferências serão avaliadas quanto sua forma pelos mediadores.

Por fim, as três questões iniciais irão direcionar os rumos da discussão. Portanto, o seminarista deve ser cuidadoso e criativo com elas. O seminarista não pode esquecer que não basta postar o seminário e suas questões e abandonar a discussão, ele tem que ficar atento ao fluxo de mensagens e garantir que a discussão ocorra ao longo da semana na Conferência.

### **4.2. Moderador do Debate**

O que se deseja com o debate é o alinhamento de idéias e não o consenso. Ou seja, não é objetivo que todos pensem da mesma forma ou que falem a mesma coisa, mas sim que todos possam expor os seus pontos de vista e idéias, e através dessa exposição um aprenda com o outro, discutindo e entendendo as diferenças.

Uma das tarefas mais importante do moderador do debate é a manutenção do foco. Num chat é muito fácil "se perder": um monte de gente teclando, um monte de idéias diferentes, assuntos paralelos e não relacionados. Então como manter o foco? O moderador deve estar extremamente atento para perceber quando a discussão começa a tomar um rumo inadequado ou a se dispersar. Quando isto ocorrer, ele deve lembrar a todos do FOCO. Se não der certo, deve chamar atenção individualmente dos participantes, ou até "GRITAR" de vez em quando. Se o moderador não tiver pulso firme, o debate vira um bate-papo improdutivo ou se discute a escalação da seleção brasileira.

O moderador deve preparar-se para o debate acompanhando atentamente a conferência da semana. Sempre surgem questões que não são discutidas totalmente e que podem ser levantadas no debate. O moderador, além de conduzir o debate, deve propor os tópicos a serem discutidos. Uma dica prática é preparar um roteiro com as questões em um editor de textos e copiar e colar para na hora do debate para não deixar os outros participantes esperando.

Outra dica é evitar perguntas que geram apenas enumeração, como por exemplo "quais os navegadores no mercado?". As respostas seriam IE, Netscape, Opera, etc. Essa pergunta pode até ajudar a introduzir o tema, mas se você quer saber porque sua turma prefere o Internet Explorer, vá direto ao ponto. A idéia é argumentar e debater. Entretanto no final sempre vale refrescar a memória do pessoal e pedir uma enumeração do que foi tratado durante o debate. Isso é bom porque faz o grupo refletir sobre o que se falou no calor da discussão.

Por último, mas não menos importante, esteja atento a quem não está participando do debate, ou seja, não esteja contribuindo. Seja direto, faça perguntas para as pessoas que não estejam participando, numa tentativa de trazê-las para a discussão. Se o moderador quiser ser mais discreto, ele pode utilizar as mensagens instantâneas do *Contato com Participantes*.

Essas são apenas algumas direções, vale experimentar coisas novas, mas lembre-se que o foco no seminário é o mais importante e não a velocidade de digitação. O moderador deve conduzir o debate, propondo os tópicos a serem discutidos, coordenando os participantes, mantendo a ordem e cuidando para que o debate não ocorra num ritmo exagerado nem monótono.

# **5. A Dinâmica do TIAE**

Apesar da Internet possibilitar a comunicação multimídia, ou seja, através de várias mídias distintas, os trabalhadores da atualidade foram educados a transmitir informações basicamente com a palavra falada e escrita. Porém, talvez devido a limitações técnicas, a forma de comunicação e publicação de conhecimento predominante hoje na Internet é a palavra escrita. Desta forma, enquanto os trabalhadores não forem capacitados a lidar com as novas mídias de transmissão de informação e conhecerem o trabalho de seus companheiros, tornando-se um pouco de *camera man*, desenhista, ator, redator, entre outros, o TIAE se limitará à comunicação textual entre os membros do grupo.

Veremos agora o funcionamento do TIAE na prática.

# **5.1. Agenda do curso**

A seqüência de atividades é:

**PRIMEIRO DIA -** Aula presencial inaugural (presença obrigatório para alunos de graduação)

**DUAS PRIMEIRAS SEMANAS -** Cadastramento e preenchimento de perfis no AulaNet e (auto-)apresentação na Lista de Discussão

**2a SEMANA -** (1) Introdução ao AulaNet e as Tecnologias de Informação Aplicadas a Educação

**3a SEMANA -** (2) Groupware e Comunicação Digital

**4a SEMANA -** (3) Instrução baseada na Web (IBW) e a Sala de Aula Tradicional

**5a SEMANA -** (4) Learningware (As Funcionalidades de Ambientes para IBW)

**6a SEMANA -** (5) O Papel do Facilitador em IBW e Conceitos Úteis sobre Aprendizagem

**7a SEMANA -** (6) Ensinando e Aprendendo e Implantando IBW

**8a SEMANA -** (7) Multimídia Interativa e Design de Cursos para IBW

**9a SEMANA -** (8) Novos Rumos de IBW (O Framework para suporte a Educação no Projeto Internet 2 e Comunidades de Conhecimento)

12<sup>ª</sup> SEMANA - Submissão dos conteúdos de aprendizes co-autores e avaliação colaborativa dos conteúdos de aprendizes co-autores

15<sup>ª</sup> SEMANA - Submissão dos conteúdos revisados de aprendizes co-autores

**ÚLTIMO DIA -** Término do curso e recebimento dos conceitos finais

### **5.2. Apresentando-se para o grupo**

A primeira atividade, após o cadastramento no AulaNet, será apresentar-se para o grupo. Todos os participantes deverão se apresentar em linguagem natural para o grupo e mais à frente "se apresentar" para o sistema através do preenchimento de um perfil. Para a apresentação em linguagem natural deverá ser enviada uma mensagem para a lista de discussão com a categoria [APRESENTAÇÃO]. No campo ASSUNTO deverá ser colocado a especialidade do participante em relação ao assunto do curso. No corpo da mensagem fica a apresentação propriamente dita. Pode-se dizer, por exemplo, como ficou sabendo do curso, com que trabalha, quais as expectativas, etc.

### **5.3. Preenchimento do Perfil**

No final do curso, serão montados grupos de aprendizes para resolver uma tarefa que é a elaboração de um conteúdo didático sobre um dos temas do curso. Para formar este grupo, será utilizada uma base de informações que os aprendizes fornecem através do preenchimento de um perfil. Portanto, quanto mais sinceros os aprendizes forem no preenchimento deste, mais adequada será a montagem dos grupos. A opção de configurar perfil estará disponível para vocês na lista de opções logo na entrada do ambiente.

### **5.4. Categorização de Mensagens**

No AulaNet é possível utilizar a categorização de mensagens nos serviços de comunicação assíncronos Lista de Discussão e Conferências. Com a categorização, o participante pode escolher dentre um conjunto pré-definido de categorias aquela que mais se adequa a mensagem que estiver enviando. Este conjunto é criado pelo coordenador do curso e pode ser diferente para os dois serviços. Na Tabela 1 encontram-se as categorias utilizadas na Lista de Discussão do TIAE e suas descrições, e na Tabela 2 encontram-se as categorias das Conferências.

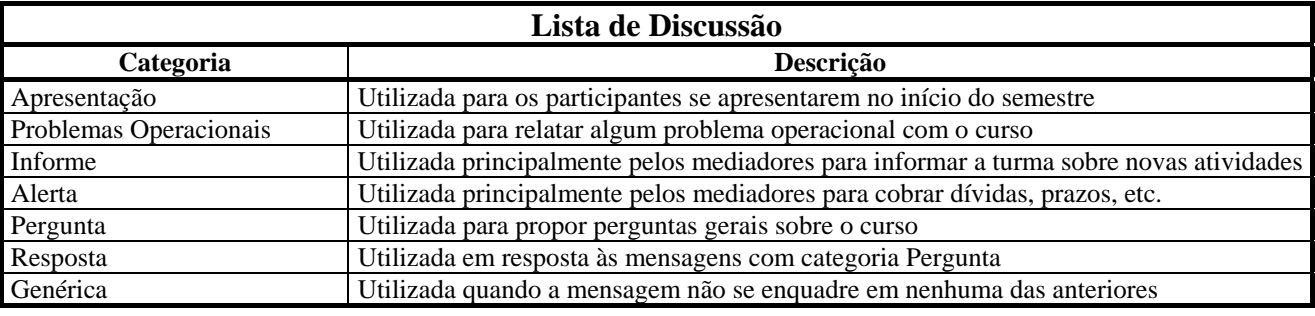

#### Tabela 1 – Categorias da Lista de Discussão do TIAE

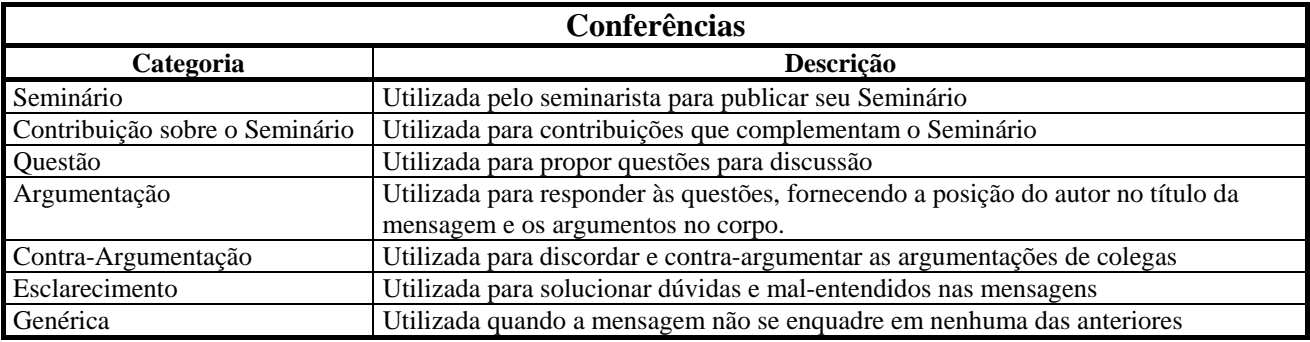

Tabela 2 – Categorias das Conferências do TIAE

Lembre-se que tanto na Lista de Discussão quanto nas Conferências existe a possibilidade de postar mensagem sem categoria (Genérica). Porém, antes de fazer isso, pense direito se a mensagem realmente não pertence a nenhuma das outras categorias ou em um conjunto destas. Se realmente não pertencer, verifique se seria necessária outra categoria e proponha sua criação.

O uso da categorização ajuda a organizar o grande volume de mensagens trocadas no curso (que normalmente passa de 800), facilitando a comunicação e a colaboração entre os participantes. Para mais informações sobre a categorização de mensagens no AulaNet e no TIAE, consulte [Fuks, Gerosa & Lucena, 2002b].

# **5.5. Dinâmica do Curso**

As semanas numeradas de (1) a (8) na agenda do curso terão a seguinte dinâmica:

1) Todos os aprendizes estudam individualmente os conteúdos do tema durante a sexta, sábado e domingo.

2) Seminarista publica o seminário e as três questões no serviço Conferências até segunda-feira 12h colocando o seu ponto de vista sobre o tópico da semana.

3) **Todos** os aprendizes participam da Conferência respondendo e discutindo as questões propostas pelo seminarista, através de mensagens de argumentação e contra-argumentação. O seminarista deve animar e propor novas questões (quando for necessário) ao longo da semana.

4) Os mediadores comentam e avaliam as mensagens dos aprendizes. Apenas as mensagens postadas até quarta-feira às 15h serão consideradas nesta avaliação. Portanto, todos os aprendizes devem participar até este horário para que recebam seus conceitos. Após este horário, a discussão termina com a desativação da Conferência.

5) O moderador modera o Debate que ocorre na Quinta de 12 às 13h alinhavando toda a discussão da semana.

6) Na sexta-feira reinicia-se o ciclo para o próximo tema.

A escolha dos aprendizes que serão seminarista e moderador a cada semana será feita pelos mediadores do curso. Na semana (1) os mediadores farão os papéis de seminarista e moderador para os aprendizes entendam como se portar nestes papéis. As atividades de co-autoria terão outra dinâmica que será abordada posteriormente.

#### **5.6. Cuidados ao elaborar as mensagens**

Tome muito cuidado ao elaborar suas mensagens nos serviços de comunicação assíncronos do ambiente. Por fornecer mais tempo para a reflexão e edição, mensagens mal elaboradas e com erros não são bem vindas. No debate, por ser um serviço de comunicação síncrono, onde o mais importante é a velocidade de interação, abreviações e erros de tipografia são bem tolerados, desde que não inviabilizem o entendimento da frase.

Veja agora algumas dicas sintáticas para elaborar suas mensagens nos serviços de comunicação assíncronos:

- LEIA SUA MENSAGEM ANTES DE ENVIÁ-LA;
- Títulos não são frases que acabam com ponto final;
- SEMPRE pule linha entre parágrafos;
- Não utilize abreviações;

- Elabore primeiro sua mensagem num editor de textos, como o Word, que possua revisor ortográfico e gramatical, para depois copiá-la e colá-la no AulaNet;

- Se quiser colocar figuras ou arquivos multimídia, monte um site externo para isso e indique-o na mensagem;

- Apresente as referências num padrão semelhante ao desde documento.

Agora algumas dicas com relação aos conteúdos das mensagens em todos os serviços:

- Evite dar sugestões antes de entender como o curso funciona;

- Evite enviar mensagens que simplesmente concordam ou discordam de mensagens anteriores sem colocar um argumento que agregue valor à discussão;

- Simplesmente copiar e colar textos da Internet é falta gravíssima no TIAE;

- Evite uma mensagem quando estiver acometido de um transe de ansiedade: REFLITA, você está aqui para isso!

Para responder as questões das Conferencias utilize a categoria Argumentação. Esta categoria deve ser utilizada da seguinte forma: no título da mensagem deixe clara sua posição com relação à questão, e no corpo da mensagem desenvolva os argumentos que a sustentem. Não se esqueça de indentar suas respostas com a questão. Para fazer isto, basta clicar no botão "Responder" enquanto lê a Questão

**"Achismos", ou seja, posições que não são fundamentadas por argumentos, não agregam valor à discussão.** Portanto, tome o cuidado de sempre expor seus argumentos e as referências (como páginas web ou bibliografia) de onde você se apoiou para formar seu ponto de vista. Expondo seus argumentos de forma clara facilita que os outros participantes que não concordem com sua posição contestem-na (através da categoria Contra-Argumentação). Com isso você tem a oportunidade de receber uma crítica construtiva – que é valorizada e incentivada neste curso – e pode reavaliar seu ponto de vista (afinal estamos todos aprendendo). E o grupo todo ganha nesta troca de idéias.

Não se pode utilizar a lista do TIAE para nenhum tipo de marketing, piada ou convite (que não esteja relacionado ao conteúdo do curso).

### **5.7. Manifestações Arquetípicas**

Os seguintes arquétipos serão indesejáveis no curso:

PERGUNTADOR: Está na cara que esta pessoa não lê o que já foi publicado no curso. O prazer está em perguntar e ver se desta maneira captura a atenção dos colegas aprendizes. A recomendação é que o perguntador leia mais e pergunte bem menos;

CARENTE: Este sem dúvida é um aspecto marcante do perguntador acima, porém, o carente quer se fazer notado mesmo sem ter que perguntar. Por exemplo, no debate, quando alguém chega atrasado, (SEJA LÁ QUAL FOR O MOTIVO É UM MOTIVO FRACO), esta pessoa faz questão de dizer que chegou. Isto é desnecessário, pois ao entrar no debate aparece a frase FULANO ESTÁ ENTRANDO NO DEBATE que já é poluição suficiente. A recomendação é que esta pessoa entre no sapatinho sem fazer comentário algum até se familiarizar com o que está acontecendo no debate e aí começar a participar; e

CANSADO: Este está sempre dizendo para os outros que assim não dá, que desta maneira não vai funcionar, que é melhor dar uma paradinha e etc. A recomendação é que esta pessoa procure outra atividade que canse menos, como assistir televisão por exemplo.

### **5.8. Mensagens por fora do AulaNet**

Não utilizar os recursos do AulaNet 'por fora'! Não se deve mandar mensagens diretamente para o e-mail da lista de discussão, sem passar pelo ambiente. O mesmo vale para mensagens para os docentes.

### **Mensagens enviadas 'por fora' não serão consideradas/avaliadas/respondidas.**

### **5.9. Avaliação dos aprendizes**

A participação na disciplina e a qualidade das contribuições do aprendiz serão os critérios utilizados para a sua avaliação. Somente serão lançadas notas finais para os aprendizes regularmente matriculados nesta disciplina.

Neste curso temos serviços síncronos (Debate) e assíncronos (Lista de Discussão, Conferências, Tarefas e etc.). Em ambos os casos temos quatro conceitos que refletem os limites superiores dos seguintes intervalos: 10.0 a 7.5, 7.5 a 5.0, 5.0 a 2.5 e 2.5 a 0.0.

No caso síncrono temos: Muito ativo, Ativo, Pouco Ativo e Desinteressado. No caso assíncrono temos: Bom, Regular, Fraco e Péssimo. Os conceitos 'não se aplica' e 'não disponível' são utilizados, por exemplo, para conceituar mensagens fora de posição nas conferências. Vale a visita aos relatórios de participação para conferir os efeitos da aplicação destes conceitos. Não acredite porém que estes conceitos serão as médias finais do curso.

A conceituação das mensagens costuma gerar muita polêmica. Os aprendizes têm que ter maturidade suficiente para encarar um conceito "péssimo" para uma mensagem sua como um indicativo que esta tem algum problema. Uma mensagem avaliada como péssima não vai macular a nota final do aprendiz, se este se esforçar para melhorar, afinal são dezenas de mensagens trocadas ao longo do curso. Além disto, o conceito é aplicado à mensagem e não ao aprendiz.

Vale lembrar também que o conceito não deve inibir os aprendizes a postarem suas colocações por medo de dizerem besteira e serem avaliados negativamente. O conceito reflete a forma, clareza, concisão, organização, relevância e posicionamento da mensagem e a articulação e coerência do argumento. As idéias em si não são avaliadas pelo conceito. Se o participante disser algo que, a princípio, possa parecer um absurdo, mas apresentar sua mensagem bem elaborada e articulada, ele receberá nota máxima. Fica a cargo dos outros participantes discutirem e debaterem o conteúdo da mensagem, se discordarem dela.

A nota final do aprendiz na disciplina será influenciada pelos relatórios:

- Conceito médio dos participantes em todos os serviços;
- Porcentagem média de contribuição efetiva em todos os serviços;
- Contato com Docentes;
- Lista de Discussão;
- Conferências;
- Debate; e
- Tarefas.

# **5.10. Tarefa final: autoria de conteúdo**

A última atividade avaliada em TIAE é a autoria de conteúdo. A seqüência de atividades para esta tarefa será a seguinte:

- 1) Grupos de 2 ou 3 pessoas serão formados a partir dos perfis preenchidos;
- 2) O grupo, que já vai ter um assunto sugerido, pode negociar com os mediadores a alteração deste para um outro que não fuja do escopo do TIAE;
- 3) O grupo tem que submeter o conteúdo;
- 4) Inicia-se um período de avaliação colaborativa onde os membros de um grupo avaliam os trabalhos dos outros em Conferências criadas especificamente para isto;
- 5) O grupo tem um novo prazo para apresentar uma nova versão revisada, incorporando as contribuições dos colegas;
- 6) Alguns conteúdos serão convidados para serem aproveitados em próximas edições do TIAE.

# **5.11. Questionário de avaliação do TIAE**

Ao final do semestre, será divulgado um formulário para avaliação do TIAE. Neste formulário estará aberto espaço para sugestões, críticas e comentários sobre a metodologia, conteúdos, mediadores, ambiente, etc. Este questionário é submetido anonimamente.

# **6. Considerações Finais**

Veremos agora mais algumas considerações.

### **6.1. Estudo individual do conteúdo do curso**

Apesar de o TIAE ser um curso que privilegia o aprendizado em grupo e a alta interação entre os participantes, o estudo dos conteúdos disponíveis no AulaNet e a pesquisa de outros disponíveis na Internet e na literatura é o que trará fundamentos tanto para a elaboração das mensagens e para a leitura e reflexão sobre as mensagens dos colegas. Portanto é fundamental que este estudo e pesquisa sejam bem feitos.

### **6.2. Ferramentas de Comunicação**

A Lista de Discussão, onde as mensagens são entregues por correio eletrônico às caixas postais dos participantes, é adequada para avisos, discussão sobre o curso, votações e mensagens de incentivo. As Conferências, que possibilitam o aninhamento e estruturação de mensagens, são propícias para a discussão dos temas do curso. Sua natureza assíncrona faz com que os participantes tenham tempo para elaborar suas mensagens. Desta forma, em geral a qualidade e o aprofundamento das mensagens deste serviço são maiores que nos serviços síncronos, como o debate.

No Debate o tempo para responder as perguntas é pequeno, fazendo com que as mensagens sejam em geral curtas, pouco elaboradas e com algumas abreviações e erros de digitação que são tolerados desde que não inviabilizem o sentido da mensagem. Ou seja, não é para retificar mensagens anteriores, a não ser que estas fiquem sem sentido. O resultado da discussão do Debate não provém de mensagens individuais e sim da união das pequenas mensagens, muitas vezes sem sentido fora do contexto, que os participantes vão trocando à medida que constroem o conhecimento colaborativamente. Como um participante escreve uma mensagem enquanto outras mensagens são escritas e enviadas, os assuntos são intercalados e trocados com facilidade, tornando difícil discutir um tópico em profundidade. Desta forma o tema do debate é discutido amplamente, mas superficialmente, detendo-se nos tópicos mais polêmicos, e as discussões são complementadas nas Conferências. As grandes dificuldades dos moderadores do debate são: fazer com que todos

participem, manter o foco da conversa evitando que a discussão caminhe para tópicos irrelevantes, e manter o ritmo do debate evitando que seja muito monótono ou tão rápido que não seja possível acompanhá-lo. Ao longo do curso serão utilizadas diferentes ferramentas de debate.

# **6.3. Insuficiência de Referências**

O TIAE se propõe, além de capacitar educadores a trabalhar com a Web, a fazê-los aprender a buscar seu conhecimento. Desta forma o curso fornece apenas algumas referências iniciais e os aprendizes devem buscar outras para elaborar seus seminários e contribuições. Com isso as referências consultadas por um aprendiz são em geral diferentes das consultadas pelos outros participantes, fazendo com que conteúdos novos e atuais sejam disponibilizados ao grupo. Não adianta portanto reclamar da insuficiência de referências e conteúdos dentro do TIAE. Faça uma busca na Internet e ache seu próprio conteúdo.

# **6.4. Tempo de dedicação**

O curso pode parecer fácil – não é nem preciso vir à PUC para fazê-lo – mas exige um certo esforço. Todos devem ler muito, estudar o material da aula e pesquisar na Web para preparar-se para a discussão. Se não estudar anteriormente os conteúdos, os outros participantes percebem pelo conteúdo das contribuições nas conferências e no debate.

O curso é predominantemente assíncrono (com exceção do debate). Não há horário fixo para estudar os conteúdo e participar nas Conferências. Apesar disto, há datas limites. Por isso, para aqueles que têm dificuldade de se organizar é aconselhável reservar horários na semana para o curso.

Em média, os aprendizes de edições anteriores do TIAE relatam uma dedicação de 8h semanais.

### **6.5. Inversão de papéis**

Os mediados deste curso têm a função de coordenar e orientar o grupo, porém quem realiza o aprendizado é o aprendiz. Este aprende com o que os outros escrevem e aprende escrevendo. O andamento e o aproveitamento deste curso está diretamente relacionado com a motivação e o interesse de cada um.

Discutir no curso é essencial, desde que não vire briga. São nas discussões que as idéias são trabalhadas e onde encontramos inconsistências em nossos raciocínios. Portanto se não concordar com o que alguém escreveu, proteste. Você vai estar contribuindo para o aprendizado de quem escreveu, para o seu e para o do resto do grupo. Aqui as discussões não têm um ganhador, não importa quem estava certo no começo ou quem sabia mais. O objetivo é trabalhar em grupo para que no final todos aprendam. Como boa parte da discussão vai estar sendo realizada nas Conferências, criem o hábito de entrar no ambiente todos os dias para participar das discussões.

# **7. Conclusão**

A Cultura de Comunicação Digital está expandindo os espaços telemáticos em inúmeras áreas da atividade humana. É notória a sua presença nos campos do entretenimento, trabalho e ensinoaprendizagem. A interatividade e o assincronismo moldam os relacionamentos nesta nova cultura. Tecnologia gera ambiente. Novos ambientes - o AulaNet entre eles - demandam novas atitudes. Enquanto na sala de aula o aluno infelizmente se comporta de forma passiva, aqui ele vira aprendiz e participa com qualidade.

Como os coordenadores do TIAE também são coordenadores do projeto AulaNet, o TIAE serve para experimentar idéias e testar novas funções para o ambiente, fazendo com que o AulaNet se aperfeiçoe com o TIAE e vice-versa.

Trabalhar em grupo demanda percepção, assim como interagir demanda atenção. Quem não participa atrapalha; quem participa sem se preparar, ilude e desaponta o grupo. E tudo fica registrado.

Vamos discutir (e discutir não é brigar!) os tópicos sempre visando o alinhamento das idéias dos membros do grupo. O consenso não ajuda a prática em equipe pois esconde os problemas em vez de antecipá-los. Antes de nos iludirmos com as nossas certezas, precisamos de antemão adotar uma postura crítica, sem fecharmos pactos deformadores da realidade e da informação.

Sejam bem-vindos e bom trabalho!

# **8. Agradecimentos**

O projeto AulaNet é parcialmente financiado pela Fundação Padre Leonel Franca, pelo Ministério da Ciência e Tecnologia através de seu Programa de Núcleos de Excelência (PRONEX) bolsa nº 76.97.1029.00 (3366) e através de bolsas individuais do Conselho Nacional de Pesquisa: Carlos J.P. Lucena nº 300031/92-0, Hugo Fuks nº 524557/96-9. Queremos agradecer também a Marco Aurélio Gerosa (bolsa CNPq 140103/02-3) pela participação na edição deste texto. Finalmente, queremos agradecer a Leonardo Magela Cunha e Juliana Lucas de Rezende que participaram ativamente como mediadores de TIAE.

# **9. Referências**

- Fuks, H. (2000), ["Aprendizagem e Trabalho Cooperativo no Ambiente](http://139.82.35.97/groupware/publicacoes/aprendizagem.pdf) AulaNet", Revista Brasileira de Informática na Educação, N6, Abril 2000, ISSN 1414-5685, Sociedade Brasileira de Computação, pp. 53-73
- Fuks, H., Gerosa, M.A. & Lucena, C.J.P. (2001), "Sobre o [desenvolvimento e aplicação de cursos](http://139.82.35.97/groupware/publicacoes/TIAESBC-IE.pdf)  [totalmente](http://139.82.35.97/groupware/publicacoes/TIAESBC-IE.pdf) a distância na Internet", Revista Brasileira de Informática na Educação, Sociedade Brasileira de Computação, N9, Setembro 2001, ISSN 1414-5685, pp 61-75
- Fuks, H., Gerosa, M.A. & Lucena, C.J.P. (2002a), "The [Development and Application of Distance](http://139.82.35.97/groupware/publicacoes/openlearning.pdf)  [Learning](http://139.82.35.97/groupware/publicacoes/openlearning.pdf) on the Internet", The Journal of Open and Distance Learning, Vol. 17, N. 1, ISSN 0268-0513, Fevereiro 2002, pp. 23-38
- Fuks, H., Gerosa, M.A. & Lucena, C.J.P. (2002b), "Categorização e estruturação de mensagens no ambiente AulaNet", Revista Brasileira de Informática na Educação, N10, SBC, Abril 2002
- Gerosa, M.A., Fuks, H. & Lucena, C.J.P. (2001), ["Elementos de percepção como forma de facilitar](http://139.82.35.97/groupware/publicacoes/Percepcao_SBIE.pdf.pdf)  [a colaboração em](http://139.82.35.97/groupware/publicacoes/Percepcao_SBIE.pdf.pdf) cursos via Internet", XII Simpósio Brasileiro de Informática na Educação - SBIE 2001, 21 a 23 de Novembro de 2001, Vitória-ES, pp. 194-202
- Lucena, C.J.P. & Fuks, H. (2000), Professores e Aprendizes na [Web: A Educação na Era da](http://www.2buynet.com.br/shopping/educacao/)  [Internet](http://www.2buynet.com.br/shopping/educacao/), ISBN 85-88011-01-8, Editora Clube do Futuro, Rio de Janeiro, Outubro 2000

# **Anexo I – Tabela de datas para o semestre 2002.2**

**08/08** Aula presencial inaugural

**08/08 a 19/08** Cadastramento e preenchimento de perfis no AulaNet e (auto-)apresentação na Lista de Discussão

**12/08** (1) Introdução ao AulaNet e as Tecnologias de Informação Aplicadas a Educação

**19/08** (2) Groupware e Comunicação Digital

**26/08** (3) Instrução baseada na Web (IBW) e a Sala de Aula Tradicional

**02/09** (4) Learningware (As Funcionalidades de Ambientes para IBW)

**09/09** (5) O Papel do Facilitador em IBW e Conceitos Úteis sobre Aprendizagem

**16/09** (6) Ensinando e Aprendendo e Implantando IBW

**23/09** (7) Multimídia Interativa e Design de Cursos para IBW

**30/09** (8) Novos Rumos de IBW (O Framework para suporte a Educação no Projeto Internet 2 e Comunidades de Conhecimento)

**21/10** Submissão dos conteúdos de aprendizes co-autores

**21/10 a 28/1005** Período de avaliação colaborativa dos conteúdos de aprendizes co-autores

**18/11** Submissão dos conteúdos revisados de aprendizes co-autores

**06/12** Término do curso e recebimento dos conceitos finais